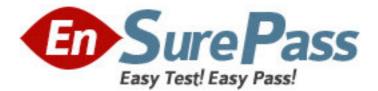

Exam Code: 000-773 Exam Name: IBM Tivoli Data Warehouse V1.2 Implementation Exam Vendor: IBM Version: DEMO

## Part: A

1: Which two are correct ways to stop an IBM HTTP Server on Windows? (Choose two.) A.net stop all "IBM HTTP" B.db2stop "IBM HTTP Server", db2stop "IBM HTTP Adminstration" C.net stop "IBM HTTP Server", net stop "IBM HTTP Adminstration" D.net stop "IBM HTTP Adminstration", net stop "IBM HTTP Server" E.db2stop "IBM HTTP Adminstration", db2stop "IBM HTTP Server" **Correct Answers: C D** 

2: A customer has IBM Tivoli Monitoring (ITM) generic ETL1 and IBM Tivoli Monitoring (ITM) for OS installed. Which data source is needed to feed data to the Central Data Warehouse (CDW)?
A.flat files
B.Cloudscape endpoint database
C.Tivoli Enterprise Console database
D.IBM Tivoli Monitoring (ITM) RIM Database
Correct Answers: D

3: Which DB2 command is used to determine the location of a DB2 database server?
A.db2 list db cfg
B.db2 list db directory
C.db2get db information
D.db2 list node directory
Correct Answers: D

4: Which document contains information pertaining to the configuration of an IBM HTTP Server and Crystal Enterprise for Tivoli Data Warehouse (TDW)?
A.IBM HTTP Server Release Notes
B.IBM HTTP Server Installation Document
C.Tivoli Data Warehouse (TDW) V1.2 Release Notes
D.Installing and Configuring Tivoli Data Warehouse (TDW) Document
Correct Answers: D

5: Which DB2 file gives database server and instance status information? A.Db2diag.log B.execsql2.log C.Db2stats.log D.IWH.environment **Correct Answers: A** 

6: Which command is used from the command line on a Tivoli Data Warehouse (TDW) remote agent system to test database connectivity?A.execsqlB.SQLScript

## C.RunMultiSQL D.rollupMulti **Correct Answers: A**

7: Which command verifies if a server has a fully qualified hostname prior to installing Tivoli Data Warehouse (TDW) components?
A.db2
B.wping
C.nslookup
D.<host> lookup
Correct Answers: C

8: A user asks for assistance with running reports on the Crystal Enterprise Server. The user logs in via the browser and finds he does not have the authority to run the IBM Tivoli Storage Manager reports. Which tool is used to rectify this problem?

A.Crystal ePortfolioB.Crystal LaunchpadC.Crystal Schedule ManagerD.Crystal Management ConsoleCorrect Answers: D

9: Assuming the hostname of the Web server used with Tivoli Data Warehouse (TDW) is "Bemidji," which URL is used to access the Crystal ePortfolio?

A.http://bemidji.dev.com/tdw/reports/

B.http://bemidji.dev.com/tivoli/eportfolio/

C.http://bemidji.dev.com/crystal/eportfolio/

D.http://bemidji.dev.com/crystal/enterprise9/

## **Correct Answers: D**

10: In a Tivoli Data Warehouse (TDW) quick start or single machine installation, the ODBC connection to the application data source (ETL1 source) must be created on which machine(s)? A.TDW Control Server

B.TDW remote agent site

C.all Tivoli Management Framework (TMF) endpoints

D.Tivoli Management Framework (TMF) managed node

## **Correct Answers: A**

11: There is an environment with Tivoli Data Warehouse (TDW) installed on two systems. The first system, named ParkCity, has the TDW Control Server and Crystal Enterprise installed on it. The second system, named DeerValley, is installed with the TDW Central Data Warehouse (CDW) and TDW Data Mart components. The application XYZ data source is located in an Oracle database on a third system, SnowBasin. The XYZ ETL1 is designed to pull data from the XYZ application data source and insert that data into the TDW Central Data Warehouse (CDW). What must be installed to successfully run the XYZ ETL1 on a remote agent site on DeerValley?

<u>ParkCity</u> TDW Control Server Crystal Enterprise Server **DeerValley** TDW Central Data Warehouse TDW Data Mart Server <u>SnowBasin</u> XYZ Data Source (Oracle)

A.Oracle Client software on ParkCity B.DB2 Client software on SnowBasin C.Oracle Client software on DeerValley D.DB2 Warehouse Agent on SnowBasin **Correct Answers: C** 

12: There is an environment with Tivoli Data Warehouse (TDW) installed on two systems. The first system, named Solitude, has the TDW Control Server and Crystal Enterprise installed on it. The second system, named Brighton, is installed with the TDW Central Data Warehouse (CDW) and TDW Data Mart components. The application data source is also located on Brighton. What must be installed to create a remote agent site on Brighton?

<u>Solitude</u> TDW Control Server Crystal Enterprise Server **Brighton** TDW Central Data Warehouse TDW Data Mart Server Application Data Source

A.on Brighton, the DB2 Connect Client from the DB2 Enterprise Edition Media B.on Brighton, the DB2 Warehouse Agent from the DB2 Warehouse Manager Media C.on Solitude, the DB2 Administrative Client from the DB2 Enterprise Edition Media D.on Solitude, the DB2 Administrative Client from the DB2 Warehouse Manager Media **Correct Answers: B** 

13: Assuming the username Dale, password of Junior, and DB2 database instance LittleE, which command performs the backup of the Tivoli Data Warehouse Central Data Warehouse database?
A.db2 backup twh\_cdw user Dale using Junior
B.db2 backup database twh\_cdw user Dale using Junior
C.db2 backup instance LittleE user Dale using Junior
D.db2 backup database twh\_cdw user Dale using Junior on LittleE
Correct Answers: B

14: When configuring Oracle Client software, which file contains connection information for the remote databases?

A.oraconfig.ini B.services.net C.tnsnames.ora D.net\_assistant.ini **Correct Answers: C** 

15: Which two administrative groups/authorities are required to install DB2 on UNIX and Windows platforms? (Choose two.)
A.root or equivalent on UNIX platforms
B.member of dba group on UNIX platforms
C.member of Tivoli\_Admin\_Privileges on Windows platforms
D.member of local Administrators group on Windows platforms
E.member of Domain Administrators group on Windows platforms
Correct Answers: A D

16: On which two servers should a Warehouse Enablement Pack's (WEP's) ETL files exist?
(Choose two.)
A.Crystal Enterprise Server
B.Tivoli Management Region (TMR) Server
C.Tivoli Data Warehouse (TDW) Control Server
D.IBM Tivoli Monitoring (ITM) RIM Database Server
E.Tivoli Data Warehouse (TDW) remote agent site
Correct Answers: C E

17: Which command is used to update user ID and password information for sources and targets in the DB2 Data Warehouse Center?
A.tdw\_user\_passwd
B.tdw\_user\_properties
C.twh\_user\_properties
D.twh\_update\_user\_info
Correct Answers: D

18: A customer has Tivoli Data Warehouse (TDW) installed on a single Windows system, Wasatch.
They want to create an ODBC data source defining a connection to the DB2 application source database on the host Uinta. The connection port for the database on Uinta is 50002. When defining the node configuration for the ODBC data source on Wasatch, either with the CLP or through the ODBC Add Database Wizard, what is the value for the service name?
A.DB2
B.Uinta
C.50002
D.Wasatch

Correct Answers: C

19: For the Tivoli Data Warehouse (TDW) Central Data Warehouse (CDW) server, which DB2

product must be installed? A.DB2 Connect B.DB2 OLAP Starter Kit C.DB2 Enterprise Edition D.DB2 Administrative Client **Correct Answers: C** 

20: When adding the Microsoft Internet Information Server (IIS) Windows Component, which subcomponent is required for use with Crystal Enterprise?
A.SMTP Service
B.World Wide Web server
C.FrontPage 2000 Server Extensions
D.File Transfer Protocol (FTP) Server
Correct Answers: B